**Autodesk AutoCAD Clave de licencia gratuita [32|64bit] (2022)**

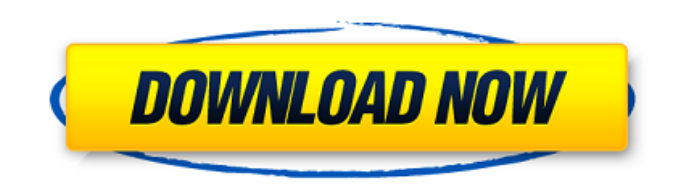

**AutoCAD Crack Descarga gratis**

El uso más común de AutoCAD es crear diseños de dibujo 2D o 2.5D. AutoCAD y sus productos heredados también se pueden usar para el modelado 3D detallado, para el diseño de componentes o para crear representaciones fotorrealistas en 3D o videos animados. Es uno de los programas CAD más populares en todo el mundo. Autodesk ha lanzado nuevas versiones principales de AutoCAD al final del año de su lanzamiento. Por ejemplo, Autodesk

AutoCAD 2015 se lanzó en el último trimestre de 2014. Para ver las últimas versiones disponibles de AutoCAD, vea la última versión que tiene instalada en su computadora: Sistemas operativos Windows En los sistemas operativos Windows, puede obtener AutoCAD directamente desde el sitio web del software. También puede obtenerlo de varios revendedores externos. Para descargar AutoCAD para Windows, diríjase al sitio web de Autodesk AutoCAD. Haga clic en el botón "Descargar ahora". Descargue el "AutoCAD 2015 Setup DVD/USB (x64)" para la versión de 64 bits de AutoCAD, o el "AutoCAD 2014 Setup DVD/USB (x86)" para la versión de 32 bits de AutoCAD. Luego, ejecute la configuración descargada. Siga el asistente de instalación, elija una ubicación y un idioma

para la instalación y luego elija un paquete de idioma. Luego, el instalador le pedirá cierta información, como su dirección de correo electrónico y clave de licencia (que se le proporcionará por correo electrónico). Luego, instale AutoCAD y luego reinicie. Sistemas operativos Mac En Mac, puede obtener AutoCAD directamente desde el sitio web del software. Para descargar AutoCAD para Mac, diríjase al sitio web de Autodesk AutoCAD. Haga clic en el botón "Descargar ahora". Descargue el "AutoCAD 2015 Setup DVD/USB (x64)" para la versión de 64 bits de AutoCAD, o el "AutoCAD 2014 Setup DVD/USB (x86)" para la versión de 32 bits de AutoCAD. Luego, ejecute la configuración descargada. Siga el asistente de instalación, elija una ubicación y un idioma para la instalación y luego elija un paquete de idioma.Luego, el instalador le pedirá cierta información, como su dirección de correo electrónico y clave de licencia (que se le proporcionará por correo electrónico). Luego, instale AutoCAD

**AutoCAD Con codigo de registro Descarga gratis**

Historia AutoCAD apareció por primera vez en el mercado en 1992 como AutoCAD 1.0. Originalmente fue diseñado para ser utilizado en negocios de arquitectura, construcción e ingeniería. El software tardó en hacerse popular porque AutoCAD no es gratuito y la interfaz de usuario estaba muy poco pulida, como se puede ver en algunas de las capturas de pantalla anteriores. El primer AutoCAD fue creado por John Warnock, quien más tarde pasó a diseñar el lenguaje de programación Forth y codiseñó el lenguaje de

programación Dylan. Warnock también creó el compilador Watcom C y las siguientes versiones de AutoLISP, una de las cuales todavía está en producción. Los primeros AutoCAD carecían de muchas funciones que se encontraban en los programas de la competencia. AutoCAD 1.0 fue en realidad una bifurcación de MacDONE, un programa de diseño asistido por computadora de la década de 1980. AutoCAD 1.0 originalmente solo estaba disponible para la plataforma Macintosh. La primera versión de AutoCAD para Windows fue AutoCAD 2.0, lanzada en 1994. Se tuvieron que eliminar algunas características del diseño para poder adaptarse a una plataforma de Windows, incluida la capacidad de cambiar la orientación del dibujo a horizontal o vertical. Windows NT no estuvo disponible hasta

finales de 1995. Esta versión tenía una interfaz de usuario muy mejorada y mejores características 2D y 3D. En 1994, el USGS publicó un conjunto de ortofotos del estado de California. El programa se llamó "Fotos Aéreas". Más tarde fue comercializado y renombrado como "Visor de fotos satelitales" por CACI, Inc. CACI hizo uso de AutoCAD, un producto de MacDONE, un conjunto de

protocolos para vincular un programa basado en AutoCAD con una aplicación desarrollada por CACI llamada "Managing Geographic Información". Fue el primer producto basado en AutoCAD. A fines de 1995, AutoCAD

ingresó al "mercado de sistemas de información geográfica (GIS)" y durante el año siguiente utilizó el nombre "AutoCAD AutoMap". Esta versión de AutoCAD tenía una larga lista de características que

demandaban quienes la usaban para su software GIS.Tenía muchas funciones que los usuarios de GIS necesitaban mucho, incluida la orientación automática de mapas, el ajuste a puntos y la capacidad de mostrar una gran cantidad de información. AutoCAD llegó por primera vez a Internet en 1997. Esta versión solo estaba disponible en modo de demostración. La primera versión disponible para descargar fue AutoCAD 112fdf883e

Seleccione "AutoCAD 2017\_2017", haga clic con el botón derecho y elija "Actualizar a la suscripción de Autocad 2017". Inicie el proceso de actualización. Registre la nueva clave de licencia y finalice el proceso. Es posible que también deba habilitar la activación de la licencia si compró el producto a un revendedor. A: También puedes usar: Generador de claves de producto de Autocad 2018 Generador de claves de producto de Autocad 2017 Generador de claves de producto de Autocad 2013 Generador de claves de producto de Autocad 2012 Generador de claves de producto de Autocad 2010 Autocad 2005/2008/2009 Generador de claves de producto Autocad 2010 10.0 Generador de claves de producto

A: Para futura referencia: Genere una nueva clave de licencia usando un keygen.

Encuentre la clave de licencia relevante, léala cuidadosamente. Copie la clave de licencia en un lugar seguro. Instale Autodesk Autocad y actívelo. Seleccione "AutoCAD 2017\_2017", haga clic con el botón derecho y elija "Actualizar a la suscripción de Autocad 2017". Inicie el proceso de actualización. Registre la nueva clave de licencia y finalice el proceso. Instale Autodesk Autocad y actívelo. Seleccione "AutoCAD 2017\_2017", haga clic con el botón derecho y elija "Actualizar a la suscripción de Autocad 2017". Inicie el proceso de actualización. Registre la nueva clave de licencia y finalice el proceso. Me tomó solo unos minutos. P: ¿Cómo extraer datos de dos tablas en una página? tengo la siguiente consulta:

SELECCIONE Mensajes. ID AS MessageId, Mensajes.`Sender\_ID` AS MessageSender\_ID, Mensajes.`Receiver\_ID` AS MessageReceiver\_ID, Mensajes.`Es\_Formal` AS MensajeEs\_Formal, Mensajes.`Sender\_IP` AS MessageSender\_IP, Mensajes.`Receiver\_IP` AS MessageReceiver\_IP, Mensajes.`Sender\_Name` AS MessageSender\_Name, Mensajes.`Receiver\_Name` AS MessageReceiver\_Name,

**?Que hay de nuevo en el?**

Revisar la configuración del proyecto (nuevo cuadro de diálogo): Una de las mejoras que hicimos para AutoCAD 2023 es permitir revisar y editar la configuración del proyecto

## en la vista actual y viceversa, en todo el dibujo. Ahora el tamaño, el origen y la referencia del dibujo actual se muestran en la esquina superior derecha de la ventana de dibujo, mientras que la configuración de vista se muestra en la esquina inferior derecha de la ventana de dibujo. Compatibilidad con XG2Grid: Para incorporar la cuadrícula XG2 en sus dibujos, debe convertir sus dibujos a XG2. Ahora puede realizar fácilmente la conversión en un lote. Y si sus dibujos aún no se han convertido, haremos la conversión automáticamente por usted en el primer lanzamiento de su software Autodesk® AutoCAD® Civil 3D®. (Requiere AutoCAD 2023) Nube de AutoCAD®: Hemos agregado funciones a Autodesk® AutoCAD® Cloud que hacen que su dibujo sea aún más fácil de usar. Ahora puede crear conjuntos de vistas a

partir de sus dibujos guardados, agregar y editar anotaciones en esas vistas y compartir sus vistas con otros. AutoCAD® Cloud es un servicio basado en la nube que brinda acceso seguro a sus dibujos de diseño y sus datos de diseño. AutoCAD® Cloud es un servicio de colaboración que le permite usar sus dibujos desde cualquier lugar, compartir sus diseños y colaborar con otros usuarios a través de varias redes y plataformas. Acceso Integrado: Para los dibujos que comparte con otros, puede usar la función de acceso integrado para bloquear a los usuarios de los dibujos compartidos y evitar que otros editen sus dibujos. Esta característica también mejora la seguridad de sus dibujos. Navegación de dibujo independiente: Ahora, cuando esté en un dibujo navegado por CADBASE® y desee examinar su dibujo, puede usar el botón

## derecho del mouse para cambiar a la barra de navegación y seleccionar Navegación de dibujos sin límites. Nuevo sistema de dibujo: Nos hemos basado en nuestro nuevo sistema de dibujo para ofrecerle más opciones de dibujo en AutoCAD® 2023.Ahora puede

abrir con un clic en la papelera y exportar a DWF, PDF y DXF. Ahora también puede acceder a su dibujo en su dispositivo móvil. Mi dibujo: Cuando abre un dibujo en AutoCAD®, ahora puede acceder al espacio de trabajo MyDRAWing que almacena sus configuraciones favoritas de dibujo y proyecto en un solo lugar. Tú

**Requisitos del sistema For AutoCAD:**

Windows: Windows 10, 8.1, 8, 7 SP1 o Vista SP2 OS X - OS X 10.8 o posterior Linux - Mint 17 o posterior SteamOS - SteamOS 0.9.7 o posterior El juego Solo Mountain Dew Pitch 'n' Hit se ha actualizado a la versión 1.2. Sistema de progresión - 0.3.0-0-13-01 Sistema de progresión y clasificación - 0.

## Enlaces relacionados:

[https://momalwaysknows.com/wp](https://momalwaysknows.com/wp-content/uploads/2022/06/AutoCAD__Crack_Con_Keygen_completo_Descargar_Mas_reciente_2022.pdf)[content/uploads/2022/06/AutoCAD\\_\\_Crack\\_Con\\_Keygen\\_completo\\_Descargar\\_Mas\\_reciente\\_2022.pdf](https://momalwaysknows.com/wp-content/uploads/2022/06/AutoCAD__Crack_Con_Keygen_completo_Descargar_Mas_reciente_2022.pdf) <https://aghadeergroup.com/2022/06/21/autocad-24-1-crack-con-llave-descargar-2022/> <https://expressionpersonelle.com/autodesk-autocad-crack-parche-con-clave-de-serie-descargar/> <https://mahoganyrevue.com/advert/autocad-crack-marzo-2022-2/> <https://chronicpadres.com/autocad-24-0-3264bit-mas-reciente/> <https://ksycomputer.com/autodesk-autocad-crack-clave-de-licencia-gratuita-3264bit-abril-2022/> <https://brightsun.co/autocad-crack-mac-win-marzo-2022/> <http://getpress.hu/blog/autocad-crack-incluye-clave-de-producto-gratis-x64/> <http://www.ndvadvisers.com/autodesk-autocad-crack-clave-de-producto-gratis-pc-windows-2022-ultimo/> <http://rsglobalconsultant.com/autocad-2019-23-0-clave-de-licencia-gratuita-descarga-gratis-actualizado-2022/> <https://www.dernieredispo.com/wp-content/uploads/2022/06/zakder.pdf> <https://npcfmc.com/autodesk-autocad-crack-torrent-completo-del-numero-de-serie-pc-windows-actualizado/> <https://khaosod.us/classified/advert/autocad-crack-descargar-actualizado-2022/> <http://cefcredit.com/?p=20373> <http://www.oscarspub.ca/autocad-2021-24-0-crack-incluye-clave-de-producto/> <https://jewishafrica.news/advert/autocad-crack-torrent-completo-del-numero-de-serie-gratis/> <https://dawnintheworld.net/autodesk-autocad-codigo-de-activacion-con-keygen-pc-windows/>

<https://verycheapcars.co.zw/advert/autodesk-autocad-22-0-crack/> <https://enigmatic-lake-12540.herokuapp.com/damidim.pdf> <https://speakerauthorblueprint.com/2022/06/21/autodesk-autocad-crack-2/>